## <sup>ソフトゼミ</sup>® 第2回 画像処理

## ■ もうちょっと触りたい人向け情報

Q. 画像の読み込みに失敗した場合の処理が作りたいです!

A. LoadGraph 関数の戻り値をチェックしましょう。

LoadGraph 関数は、画像を読み込みます。しかしながら、読み込みに失敗してしまうこ とがあります。原因は様々ですが、一番多いものは「指定された場所に画像がない」でし ょう。

というわけで、画像が読み込めなかった場合の処理を作ってみましょう。LoadGraph 関 数の戻り値は、本編で説明した通り、読み込み成功時はグラフィックハンドル(画像の識別

番号)ですが、失敗した時は、-1 が返ってきます。これをうまく使いましょう。

例えば、

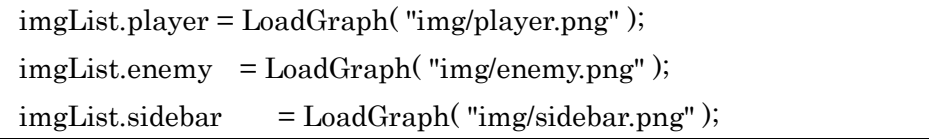

なら、この左辺の変数(いずれもグラフィックハンドル)がどれか一つでも-1 だったら、エラ ーメッセージを出してプログラムを終了させてみましょう、

- ヒント
- エラーメッセージにせよ何にせよ、文字列の描画には DrawString もしくは DrawFormatString を用います。(この他にデバッグ用の関数がありますが、それはま たその時に解説…)
- 描画したものは、ScreenFlip するまで見えないので注意!
- プログラムを終わらせる場合には、必ず DxLib End してから return 0 してください。

余裕があれば、前回の で解説したブレークポイントを用いてグラフィックハンドルの B数値がどんなものか、読み込まれた場合と読み込めなかった場合との違いを解析してみる のもいいかもしれません。

なお、DX ライブラリの関数の一覧・解説はいつでも

(DX ライブラリのあるフォルダ)¥docs¥help¥dxfunc.html

から参照できるので、関数の使い方を忘れた時は見てみましょう。

## $\overline{0}$  -02 1 / 1

## 明治大学エレクトロニクス研究部